## **Take Control of Font Problems in Mac OS X**

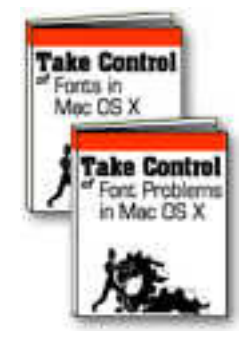

Analyze and solve font problems with this flowchart from *Take Control of Font Problems in Mac OS X*. If you had the ebook, you could click on any part of the chart for details about what to do, and you'd also have over 100 pages of real-world advice from Mac expert Sharon Zardetto Aker. To buy the ebook or its companion volume *Take Control of Fonts in Mac OS X*, click the ebook icons at left or the URL below.

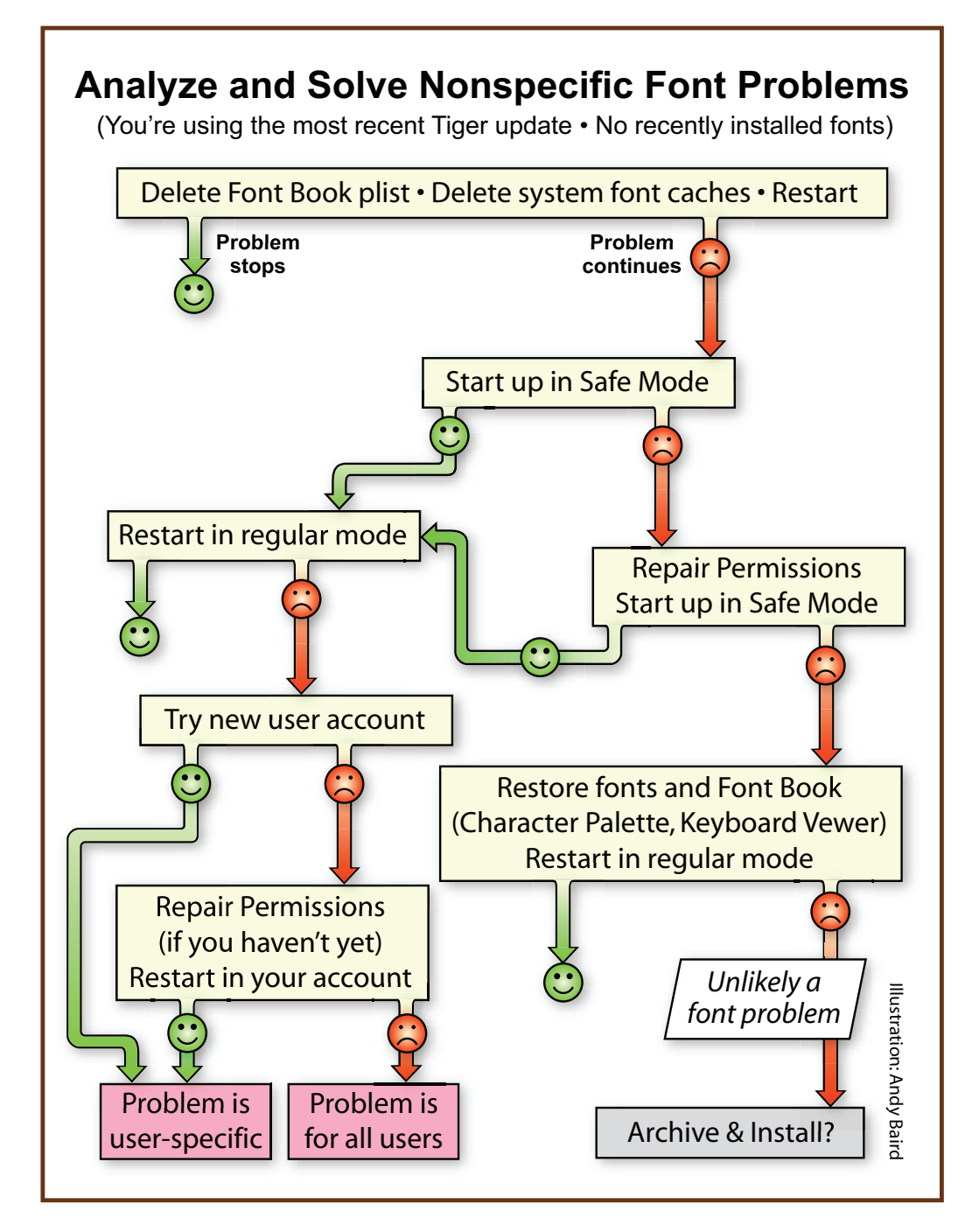

Click here to buy the full ebook for only \$10 or visit [www.takecontrolbooks.com/font-problems-macosx.html](http://www.takecontrolbooks.com/font-problems-macosx.html?14@@!pt=0037-FLYER)

Contact us at [tc-comments@tidbits.com](mailto:tc-comments@tidbits.com)

commercial use with attribution<br>under a Creative Commons License. **[under a Creative Commons License.](http://creativecommons.org/licenses/by-nc-nd/2.5/) commercial use with attribution This flyer is free for non**flyer is free for non-This:

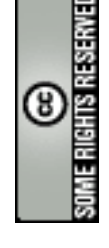